# ACH Test Case Scenarios

- [Introduction](#page-0-0)
- [Prerequisites](#page-0-1)
	- [Process an ACH Transaction](#page-0-2)
		- [Steps to test](#page-0-3)
		- **[Acceptance Criteria](#page-0-4)**
	- [Void an ACH Transaction](#page-1-0)
		- [Steps to test](#page-1-1)
		- **[Acceptance Criteria](#page-1-2)**
	- [Process an ACH Transaction](#page-1-3)
		- [Steps to test](#page-1-4)
		- **[Acceptance Criteria](#page-1-5)**
	- [Reverse an ACH Transaction](#page-1-6)
		- [Steps to test](#page-1-7)

# <span id="page-0-0"></span>**Introduction**

The purpose of this document is to provide steps to test and acceptance criteria to <Partner>; i.e. communicate our expectations prior to certification testing and validation.

**NOTE:** all tests that require a terminal will be performed on a PAX device.

# <span id="page-0-1"></span>**Prerequisites**

- PF provisioning:
	- PFG test account
		- **Loopback processor**
	- Control Center (use the partner sandbox organization)
		- **Crganization** 
			- Merchant
			- Source
			- Terminal
- UAT environment
	- Ability to onboard a test partner client
		- A new merchant; two merchants if supporting multi-MID support is required
		- A new terminal
	- Ability to run transaction(s)
	- o Others(?)

# <span id="page-0-2"></span>**Process an ACH Transaction**

### <span id="page-0-3"></span>**Steps to test**

1. Initiate a POST call to process a new ACH transaction.

## <span id="page-0-4"></span>**Acceptance Criteria**

1. Show that the ACH transaction has been successful.

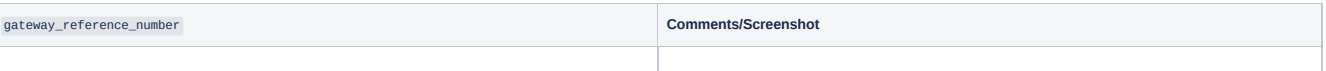

# <span id="page-1-0"></span>**Void an ACH Transaction**

#### <span id="page-1-1"></span>**Steps to test**

1. Initiate a POST call to Void a transaction using the gateway\_reference\_number from the previous call.

## <span id="page-1-2"></span>**Acceptance Criteria**

1. Receive a valid response back that shows an ACH payment has been voided.

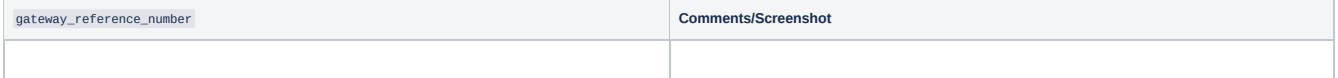

# <span id="page-1-3"></span>**Process an ACH Transaction**

#### <span id="page-1-4"></span>**Steps to test**

1. Initiate a POST call to process a new ACH transaction.

### <span id="page-1-5"></span>**Acceptance Criteria**

1. Show that the ACH transaction has been successful.

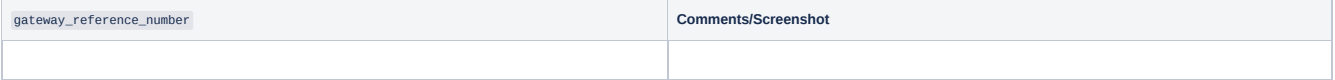

# <span id="page-1-6"></span>**Reverse an ACH Transaction**

#### <span id="page-1-7"></span>**Steps to test**

- 1. Contact Vericheck to settle/fund the transaction to make sure it has processed correctly. This will be competed by the Bank Of America healthcare payment solutions Integrations Team.
- 2. Ask Partner to then run a reversal them to reverse the transaction. Usually a day later.